# **Tarea 2.1 | Absorción y arrastre, cálculo de etapas y altura de relleno**

Esteban Richmond-Salazar

9/9/2019

#### **Contents**

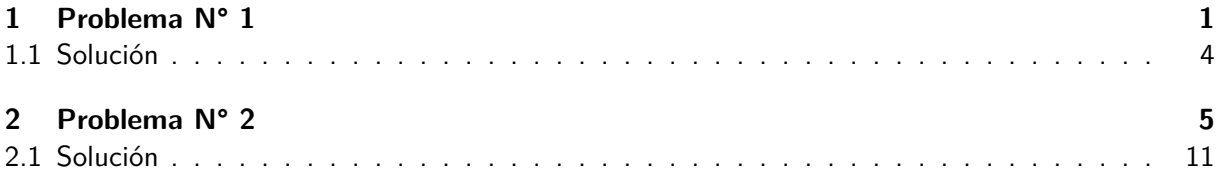

### **[1 Proble](#page-10-0)[ma N](#page-4-0)° 1**

#### **Valor: 10 puntos**

#### <span id="page-0-0"></span>**Referencia: Adaptado de problema 12.D8 Wankat (2008)**

Se van a procesar 12 kmol/h de una solución acuosa concentrada de amoniaco en una columna de arrastre. La alimentación contiene 2 kmol/h de amoniaco y 10 kmol/h de agua. Se desea que la corriente de agua a la salida contenga una fracción molar de amonico de 0,015. El gas de arrastre es aire puro, con una tasa de flujo de 9 kmol/h. La operación es a 40 °C y a 100 kPa. Suponga que el aire es insoluble, que el agua es no volátil y que el separador de arrastre es isotérmico.

Pesos moleculares: Amoniaco = 17 u, agua = 18 u, aire = 29 u.Usando el método gráfico:

- 1. Calcule la cantidad de etapas de equilibrio necesarias, incluyendo la fracción.
- 2. Calcule la tasa mínima de flujo de aire.

```
# Datos de equilibrio
X_W = [0.40, 0.30, 0.25, 0.20, 0.15, 0.10, 0.075, 0.05, 0.04, \
   0.03, 0.025, 0.020, 0.016, 0.012, 0.0] # kg/kg, relación masa
p_A = [ 719, 454, 352, 260, 179, 110, 79.7, 51, 40.1, \
   29.6, 24.4, 19.3, 15.3, 11.5, 0.0 \# mmHg
```

```
html('<h2>S o lución </h2>')
```

```
# Datos del enunciado
L entra = 12 # kmol/h
L NH3 entra = 2 \# kmol/hL_s = 10 \# kmol/h
\text{x} sale = 0.015
Y_entra = 0G_s = 9 # kmol/ht = 40 \neq {}^{\circ}Cp_t = 100 # kPa
M NH3 = 17
M H2O = 18M_ aire = 29# Cálculo de relaciones mol
X_entra = L_NH3_entra/L s
X sale = x sale (1 - x sale)
# Conversión de datos de equilibrio a relaciones molares
X_{eq} = [X \ W] i *M H2O/M NH3 for i in range ( len (X \ W) ) ]
Y_{eq} = [p_A[i]/(p_t * 760/101.325 - p_A[i]) for i in range (\text{len}(p_A)))]
# Descarto los datos correspondientes a concentraciones mucho \setminusmayores a las de operación para ajustar mejor a un polinomio.
i = 0n_i = 0while i \leq \text{len}(Xeq):
     if Xeq[i] \leq X entra:
           n i=i -1
           i = \text{len}(Xeq)i \neq 1datos eq = zip ( \text{Xeq} | i ] for i in range (n i, len (\text{Xeq} ) ) ], [\text{Yeq} [ i ] for i \setminusin range (n_i, len(Yeq)))print "Ajuste de los datos de equilibrio"
print " - - - - - - - - - - - - - - - - - - - - - - - - - - - - - - - - - "
# Se definen estas variables para ajustar a un polinomio de 3er \
    grado
\%\nvar X, a1, a2, a3, mmodelo(X) = a1^*X+a2^*X^2+a3^*X^3a juste = find fit ( datos eq , modelo , solution dict = True )
Y_{eq}(X) = modelo (a1=n(a juste [a1], digits =4), a2=n(a juste [a2], \setminusdigits = 4), a3=n (a juste [a3], d igits = 4))
\text{show}(\text{r} \text{'}\$Y^{\hat{}} = \% \$ \text{'} \text{''} \text{''} = \% \text{''} \text{''} \text{''} = \text{``} \text{``} \text{''} \text{''} \text{''} \text{''} = \text{``} \text{``} \text{''} \text{''} \text{''} \text{''} = \text{``} \text{``} \text{''} \text{''} \text{''} \text{''} = \text{``} \text{``} \text{''} \text{''} \text{''} \text{''} = \text{``} \text{``} \text{''} \text{''} \text{''} \text{''} = \text{``} \text
```
print "Parte a): etapas de equilibrio"  $print "------ Y_{op}(X) = L_s/G_s^*X - L_s/G_s^*X_{sal}e+Y_{entra}$  $Y\_sale = Y\_op(X\_entra)$ print "Y\_sale = %s mol/mol" %numerical\_approx  $(Y$ \_sale, digits=3) # Cálculo de las etapas ideales  $XY_{\text{etapas}} = [(X_{\text{scale}}, Y_{\text{entra}})]$  # Primer punto de la *\*  $\text{escalera} \ (X,Y)$ forget $()$  $Xi$  = X sale while Xi < X\_entra :  $Yi = Y_{eq}(Xi)$  $XY_{\text{etapas}.append}((Xi,Yi))$  # Guarda el punto  $(X,Y^*)$  $Xi = solve(Y \text{op}(X) = Y \text{eq}(Xi) , X, to \text{poly\_solve} = True) [0]. \$  $rhs()$  $XY$  etapas append  $(( Xi, Yi ))$  # Guarda el punto  $(X,Y)$  $N_p$  =  $(\text{len}(XY_t^\text{etapas}) - 3)/2 + (X_t^\text{entra} - XY_t^\text{etapas} / \text{len}(XY_t^\text{etapas}))$ - 2 ] [ 0 ] ) /( XY\_etapas [ len ( XY\_etapas ) - 1 ] [ 0 ] - XY\_etapas [ len ( XY\_etapas )*\*  $-2$   $[0]$  $#$  Gráfica plot (Y eq, xmin=0, ymin=0, title = 'Relaciones mol', axes labels =  $\setminus$ [ **'**\$X\_{NH\_3}\$**'** , **'**\$Y\_{NH\_3}\$**'** ] , legend\_label=**'**Curva de e q u i l i b r i o **'** ,*\* frame=True)  $\setminus$ + plot (Y\_op, ( X\_sale , X\_entra ) , c o l o r=**'** red **'** , legend\_label=**'**Curva *\* de operac . **'** ) \ + scatter plot ( datos eq , xmax = X entra , ymax = Y eq( X entra ) )  $\langle$  $+$  line ( $[(X_sale, 0), (X_sale, Y_entra), (0, Y_entra)], color='$ purple  $\prime$  )  $\setminus$  $+$  line ( $[(X_{entra}, 0), (X_{entra}, Y_{eq}(X_{entra}))]$ , color='purple') $\setminus$  $\setminus$  $+$  line (XY\_etapas, color='green', legend\_label='Etapas') \ + text ( r **'**\$N\_p = \$ %s **'** %N\_p. n( d i g i t s =3) , ( ( X\_entra+X\_sale ) / 1 . 5 , ( *\*  $Y_entra+Y\_sale$   $/4)$ print "Parte b): flujo mínimo de aire"  $print$  " - - - - - - - - - - - - - - - - - $\text{assume (X)=X}\ \ \text{ sale }$  ; assume (X $\leq$  X entra )  $\qquad$  # Define los l í *\* mites de X dónde buscar la relación limitante

 $Y\_op\_lim(m, X) = m*X - m*X\_sal+Y\_entra$  # Línea de  $\setminus$ operación en términos de m =  $\text{Ls/Gs}$ m\_lim = solve (Y\_op\_lim(m, X)= $Y_{eq}(X)$  , m) [0] . rhs () # Como hay  $\setminus$ varios puntos devuelve una función de X  $\frac{1}{2}$  forget ( )  $\frac{1}{2}$  **example 1**  $\frac{1}{2}$  **h**  $\frac{1}{2}$  **Elimina** los  $\frac{1}{2}$ í mites de X puestos anteriormente  $mX_l$ lim = find\_local\_minimum (m\_lim, X\_sale, X\_entra) # Devuelve  $[m_m]$  $in, X(m_mm n)$  $\text{Gs\_min} = \text{numerical\_approx} (\text{L}_s/\text{mX\_lim} [0], \text{ digits}=3)$  $#$  Gráfica plot  $(Y_{eq}, xmin=0, ymin=0, title = 'Flujo limitante', axes_labels = \$ [ **'**\$X\_{NH\_3}\$**'** , **'**\$Y\_{NH\_3}\$**'** ] , legend\_label=**'**Curva de e q u i l i b r i o **'***\* , frame=True)  $\setminus$  $+$  plot  $(Y \text{op\_lim}(mX \text{lim} [0], X)$ ,  $(X \text{sub}, X \text{entra})$ ,  $color='red', \ \ \ \ \ \$  $legend_label='Curva de operac. limitante') \ \ \ \$  $+$  scatter\_plot ( datos\_eq , xmax = X\_entra , ymax = Y\_eq( X\_entra ) ) \  $+$  line ( $[(X_sale, 0), (X_sale, Y_entra), (0, Y_entra)]$ , color='\ purple **'** ) \  $+$  line ( $[(X_entra, 0), (X_entra, Y_eq(X_entra))], color='purple')$  $\setminus$  $+$  text  $(r \text{ 'SL}_{8}/G_{8}, \text{min}) =$   $\frac{8}{8}$  %s' %n(mX\_lim [0], digits=3),((\  $X_entra+X_ sale$   $/1.5$ ,  $(Y_entra+Y_ sale) /1.5)$ + text ( r **'**\$G\_{s , min} = \$ %s kmol/h**'** %Gs\_min , ( ( X\_entra+X\_sale )*\*  $/1.5$ ,  $(Y$ entra+Y\_sale $)/2)$ 

#### $\#$ \*\*\*\*\* Final del código \*\*\*\*\*

#### <span id="page-3-0"></span>**1.1 Solución**

Ajuste de los datos de equilibrio

 $Y^* = 24.72 * X^3 + 0.5735 * X^2 + 1.272 * X$ Parte a): etapas de equilibrio ------------------------------

Y  $\text{ sale} = 0.205 \text{ mol/mol}$ 

---------------------------------

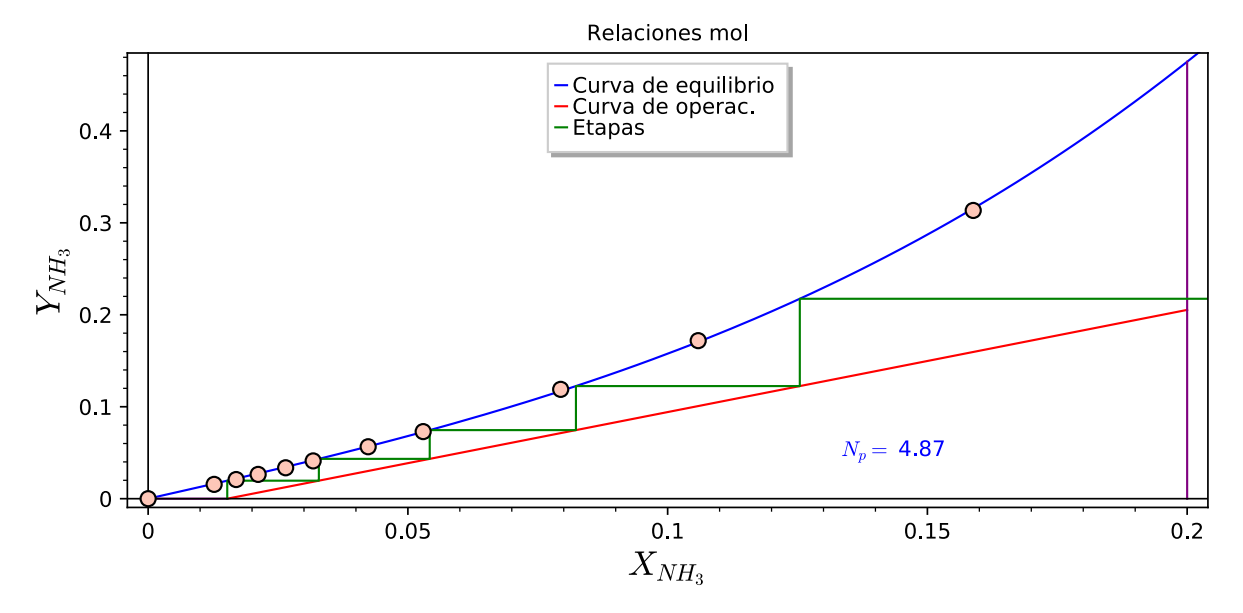

Parte b): flujo mínimo de aire

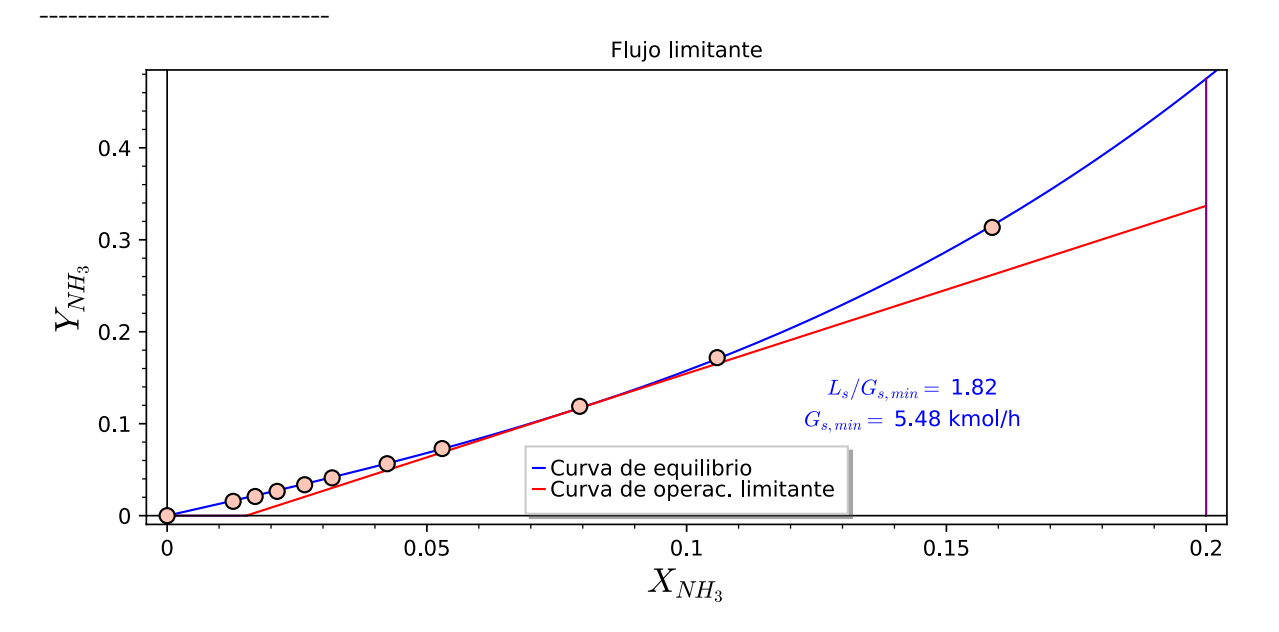

## <span id="page-4-0"></span>**2 Problema N° 2**

#### **Valor: 15 puntos**

**Referencia: Adaptado de Problema 10.6-6 Geankoplis (1998)**

Una corriente de gas contiene 4,0 % molar de NH3 y su contenido de amoniaco se reduce a 0,5 % molar en una torre de absorción rellena que opera a 20 °C y 1 atm. El flujo de agua pura de entrada es de 70,0 kmol/h y el flujo total de gas de entrada es de 60,0 kmol/h. El diámetro de la torre es 0,747 m. Los coeficientes de transferencia de masa de película son  $F_G a = 0.074$  kmol/(s m3) y  $F_L a$  $= 0.17$  kmol/(s m3). Determine lo siguiente por método gráfico:

- 1. Calcule la altura de la torre usando coeficientes individuales de transferencia de masa,  $k_y a$  (o  $F_G$ a).
- 2. Calcule la altura de la torre usando coeficientes globales de transferencia de masa,  $K_v a$  (o  $F_{OG}$ a).

```
\text{html} (\text{'<}h2>S o lución </h2>\text{'})
```
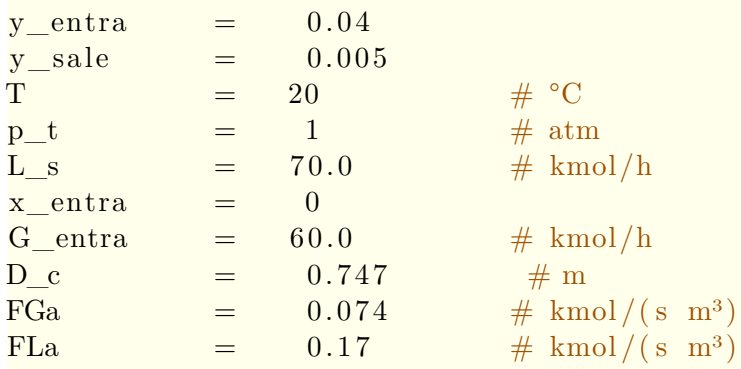

```
# Datos de equilibrio
```

```
\frac{\text{datos}\_x_{eq}}{=} = [0, 0.0208, 0.0258, 0.0309, 0.0405, 0.0503, \ \ \rangle0.0737, 0.096, 0.137, 0.175, 0.210, 0.241, 0.297\text{datos\_p\_NH3} = [0, 12.0 , 15.0 , 18.2 , 24.9 , 31.7 , 50.0 \rangle, 69.6 , 114 , 166 , 227 , 298 , 470 \# mmHg
```
# Conversión de presiones parciales a fracciones molares  $\frac{\text{datos}}{\text{y}_{\text{eq}}} = \frac{\left[\text{pA}}{\text{p}_{\text{eq}}} + \text{pA}\right)$  for pA in datos p\_NH3

```
# Datos de equilibrio en relaciones molares
datos X eq = [x/(1-x) for x in datos x eq
datos Y eq = [pA/(p_t * 760 - pA)] for pA in datos p NH3
```

```
Y entra = y entra /(1 - y entra )
Y_sale = y_sale /(1 - y_sale )
X_entra = x_entra /(1 - x entra )
```

```
# Descarto los datos correspondientes a concentraciones mucho \setminusmayores a las de operación para ajustar mejor a un polinomio.
i = 0n_i = \text{len}(\text{datos}_y_{eq})while i < n_i: #len (datos_y_eq):
    if \, datos_y_eq[i] \geq y_entra:n_i = i\#i = \text{len}(\text{datos}_y_{eq})i + = 1
```
Datos\_eq = zip  $\left( \left[ \frac{\text{datos}}{X} \right] \right)$  for i in range  $\left( n_i + 1 \right)$ ,  $\left[ \frac{\text{datos}}{Y} \right]$   $\left[ \cdot \right]$ for i in range  $(n_i+1)$  )

 $\diamond$  datos\_eq = zip ( $\lceil \frac{\text{datos}_x}{\text{datos}_x} \cdot \frac{\text{eq}}{\text{diss}_y} \cdot \frac{\text{eq}}{\text{diss}_y} \cdot \frac{\text{eq}}{\text{diss}_y} \cdot \frac{\text{eq}}{\text{diss}_y} \cdot \frac{\text{eq}}{\text{diss}_y} \cdot \frac{\text{eq}}{\text{diss}_y} \cdot \frac{\text{eq}}{\text{diss}_y} \cdot \frac{\text{eq}}{\text{diss}_y} \cdot \frac{\text{eq}}{\text{diss}_y} \cdot \frac{\text{eq}}{\text{diss}_y} \cdot \frac{\text{eq$ for i in range  $(n_i+1)$  ) # Ajuste de datos de equilibrio a polinomio de 3 er grado  $\%$ var x, X, xI, yI, a0, a1, a2, a3  $\text{modelo}(x) = a1^*x + a2^*x^2 + a3^*x^3$ a juste  $=$  find fit (datos eq, modelo, solution dict=True)  $# \ \$ En fracciones molares  $y_{eq}(x) = modelo(a1=ajuste[a1], a2=ajuste[a2], a3=ajuste[a3])$ a juste  $= \text{find\_fit}(\text{Datos\_eq}, \text{modelo}, \text{solution\_dict=True})$  #  $\setminus$ En relaciones molares  $Y_{eq}(X) = modelo(a1=ajuste[a1], a2=ajuste[a2], a3=ajuste[a3])$  $#$  Área de la columna A\_c = pi/4 \* D\_c^2 # m<sup>2</sup> show  $(r \supseteq A_c = \frac{\pi}{4} D_c^2 = %s \text{ m}^2 \supseteq %n(A_c, \$  $\text{digits} = 4)$ ) # Balance de masa  $G_s = G_{entra} * (1 - y_{entra})$ G\_sale = G\_s\*(1+Y\_sale)  $Y_{op}(X) = L_s/G_s * X - L_s/G_s * X_{entra} + Y_{sale}$  $y\_op(x) = Y\_op(x/(1-x))/(1+Y\_op(x/(1-x)))$ X sale = numerical approx (solve  $(Y \text{ op}(X)=Y \text{ entra} , X) [0]$ . rhs ()) x\_sale = X\_sale/(1+X\_sale) print "G\_s =  $\% .4g$  kmol/h"  $\%G_s$ print "G\_sale =  $\% .4g$  kmol/h"  $\% G$  sale print "X\_sale = %.4g kmol/kmol" %X\_sale print " $x$ \_sale = %.4g kmol/kmol" % $x$ \_sale # \*\*\*\*\* Gráfica en relaciones molares \*\*\*\*\* plot  $(Y \text{ op}(X)$ , xmin=X\_entra, ymin=Y\_sale, xmax=X\_sale, ymax=Y\_entra,  $\setminus$  $\text{legend}\_\text{label}$  'Curva de operac.', color = 'red') \  $+$  plot  $(Y_{eq}(X), xmin=0, ymin=0, xmax=datas_X_{eq}[n_i], ymax=$ datos\_Y\_eq  $[n_i ]$ , title = 'Relaciones mol', axes\_labels =  $[$ '\$X\_{ $\rangle$ NH\_3}\$', '\$Y\_{NH\_3}\$'], legend\_label='Curva de equilibrio') \  $+$  scatter plot (Datos eq. ymin=0) # Cálculo de las composiciones en la interfase  $x \text{ BM(xI, xL)} = ((1 - xL) - (1 - xI) ) / ln ((1 - xL) / (1 - xI) )$  $y_B M(yI, yG) = ((1 - yG) - (1 - yI)) / \ln ((1 - yG) / (1 - yI))$  $kpxa(xI, xL) = FLa/x BM(xI, xL)$ 

```
kpya(yI, yG) = FGa/y_BM(yI, yG)n seg = 4 \# Cantidad de segmentos para calcular Delta y
#@interact
#def interactive function (n seg = s lider (start = 3, stop = 20, step \setminus= 1, default = 10, label = "Cantidad de segmentos")):
Delta y = (y_0 \text{ entra} - y_0 \text{ sale}) / n_0 \text{seg}lista_y = [y_sale+Delta_y * i for i in range(n_seg+1)]\text{lista\_x} = \text{find\_root}(y\_op = yop, x\_entra, x\_sale) for yop in \setminuslista_y ]
\left| \right| \left| \right| ista xI = \left| \right|lista \ yI = []# Para cada par (x, y) calcula (xI, yI)for i in range (n \text{ seg}+1):
    xop = lista_x[i]yop = lista \ y[i]# Valor preliminar de xI , yI
    sol_I = solve([yI = -FLa/FGa * xI + FLa/FGa * xop + yop, yI = \rangley_{eq}(xI), xI, yI, solution_dict = True)
    xI0 = sol[I[0][xI]yI0 = sol_{I}[0][yI]# Itera para encontrar un mejor estimado de xI, yI
    err x = 1 # Error para x ( primer valor es arbitrario )
    err y = 1 # Error para y
    tol = 1e-16 # Tolerancia deseada
    it = 0 # Número de iteraciones
    while it < 10 and (err x > tol or err y > tol):
         it += 1\text{sol}I = \text{solve} ( \text{yI} = -\text{kpxa} \text{xI0}, \text{xop} ) /kpya \text{(yI0, yop)} * \text{xI} + \text{y}kpxa ( xI0, xop ) / kpya ( yI0, yop ) * xop + yop , yI = yeq(xI) ], xI, yI, \n\solution\_dict = True)err_x = abs(xI0 - sol_I[0 | xI])err_y = abs(yI0 - sol_I[0][yI])xI0 = sol[I[0][xI]]yI0 = sol I [0] [yI]list a_x I.append(xI0)lista \, vI.append (vI0)if (it == 10): print "Excesivas iteraciones"
```

```
# Composiciones en los extremos
x tope = x entra
x fondo = x sale
xI\_tope = lista\_xI[0]xI_{\text{condo}} = \text{lista\_xI} \left[ n \text{seg} \right]y\_tope = y\_saley fondo = y entra
yI tope = lista yI [0]yI_{\text{cond}} = \text{lista}_yI[n_{\text{seg}}]yeq\_tope = y\_eq(x\_tope)yeq_fondo = y_eq(x_fondo)xeq\_tope = find\_root(y\_eq == y\_tope, 0, 1)xeq_fondo = find_foot(y_eq = y_fondo, 0, 1)print "***** Parte (a), usando coeficientes individuales *****"
# ***** Gráfica en fracciones molares *****
# Líneas que muestran pendiente -k'x/k'y
lxyI = line([ (lista_x 0], lista_y 0]), (lista_x I[0], lista_y I[0]) \rangle\int, color = 'gray')
for i in range (n \text{ seg}):
      \lceil \lceil \log N \rceil \rceil = \lceil \lceil \log N \rceil + \lceil \log N \rceil + \lceil \log N \rceil + 1 \rceil + \lceil \lceil \lceil \log N \rceil + 1 \rceil + \lceil \lceil \log N \rceil + 1 \rceil + \lceil \lceil \log N \rceil + 1 \rceil + \lceil \log N \rceil + \lceil \log N \rceil + 1 \rceil + \lceil \log N \rceil + 1 \rceil + \lceil \log N \rceil + 1 \rceil + \lceil \log N \rceil + 1 \rceil + \lceil \log N \rceil + 1 \rceil + 1 \rceil + 1 \rceil + 1 \+1, lista_yI [i+1]), color = 'gray')
show ( plot (y_op(x) , xmin=x_entra, ymin=y_ sale, xmax=x_ sale, ymax=y entra, legend_label='Curva de operac.', color = 'red') \
     + plot (y eq(x), xmin=0, ymin=0, xmax=datos x eq [n i], ymax=\
    datos y eq [n_i ], title = 'Fracciones mol', axes labels = [ '$x \{\}NH_3}$' , '$y_{NH_3}$' ] , legend_label='Curva de e q u i l i b r i o ' ) \
     + scatter plot (datos eq. ymin=0) \
     + lxyI )f = \frac{1}{(\text{lista } y[i] - \text{lista } y[i])} for i in range (n seg+1)
datos f = zip ( lista y, f )f_{\text{int}} = \text{ spline} (\text{datos}_f)integral_f = numerical\_integral(f\_int, y\_sale, y_entra)corr = 1/2 * ln ((1 - y sale )/(1 - y entra )
N_tG = integral_f[0] + corrshow (plot (f_int , xmin=y_sale , xmax=y_entra , axes_labels = [ '$y_{NH_3\rangle}$' , '$\\ f r a c {1}{y_{NH_3} -y_{NH_3, I }}$' ] , f i l l = ' ax i s ' ) \
     + scatter_plot ( datos_f ) )
show (r'$N {tG} = \int {y { sale }}^{y { entra }}{\ frac {1}{y - y_I}} + \\
    frac \{1\}{2\} \ \ln {\ \frac{\frac{1-y}{\pi a} \ln{\ \frac{1-y}{3a}le\}} } = %s + %s = %s<sup>'</sup>
    \frac{\%(\text{n}(\text{integral}_f[0], \text{ digits}=4), \text{n}(\text{corr}, \text{ digits}=2), \text{n}(\text{N}_tG, \text{ digits}=4))\}}{\text{argits}}}
```

```
\bigcupH_tG = (G_{entra}/(3600 * kpya (x_{fontoc} - s_xI_{ot}) + G_{safe}/(3600 * \ kpya (x_{topex} - s_xI_{ot}))/2 \# mkpya ( x\_tope , xI\_tope ) *A_c ) /2h c = H tG * N tG \# m
show (r \text{ 'SH } {tG, prom} = %s \ \text{ 'text } {m}<sup>$</sup>' %(n(H tG, digits =4)))
show (r \text{ '\$h } {c } = H_{tG} \ N_{tG} = % \ \text{ 'text } {m} \ * \ % (n(h c, d) g it s = 3))print "***** Parte (b), usando coeficientes globales *****"
# ***** Gráfica en fracciones molares *****
# Líneas verticales
lxyI = line([ (lista_x[0], lista_y[0]), (lista_x[0], y_eq(lista_x \wedge q])[0]) ], color = 'gray')
for i in range (n\_seg):
     lxyI = lxyI + line([ (lista_x[i+1], lista_y[i+1]), (lista_x[i+1], \rangley_{eq}( lista<sub>x[i+1]</sub>) ], color = 'gray')
show (plot (y_op, xmin=x_entra , ymin=y_sale , xmax=x_sale , ymax=y_entra \rangle\left\{\right. \text{ legend\_label='Curva de operac.'}, color = 'red') \right\}+ plot (y_eq(x), xmin=0, ymin=0, xmax=datos_x_eq [n_i], ymax=\
    datos_y_eq [n_i ], title = 'Fracciones mol', axes_labels = [ '$x_{\rangleNH_3}$' , '$y_{NH_3}$' ] , legend_label='Curva de e q u i l i b r i o ' ) \
    + scatter_plot (datos_eq, ymin=0) \
    + lxyI)
f = \frac{1}{(\text{lista} \ y \mid i] - y \text{ eq}(\text{lista} \ x \mid i] ) for i in range (n \text{ seg}+1)datos f = zip ( lista \, y \, , \, f )f_{\text{int}} = \text{ spline} (\text{datos}_f)integral f = numerical integral (f int, y sale, y entra )
corr = 1/2^* \ln ((1 - y - \text{ sale}) / (1 - y - \text{entra}) )N tOG = integral f [0]+ corrshow ( plot (f_{int}, xmin=y_sale, xmax=y_entra, axes_labels = \lceil \sqrt[15]{y_{1}} \rceilNH_3 ; '\ , '\ \frac {1}{y_{NH_3}-y_{NH_3}^*}$' ], fill = 'axis') \
    + scatter_plot ( datos_f ) )
show (r'$N {tOG} = \int {y { s a l e }}^{y { entra }}{\ f r a c {1}{y - y<sup>-*</sup>}} + \\
    {\text{frac{1}{2}} \ \ln {\ \frac{1-y_{entra}}{1-y_{sate}}} = %s + %s = %s\%(n(integral_f[0], digits=4),n(corr, digits=2),n(N_tOG, digits=4)\
    ) )
# Cálculo del coeficiente global
\text{show}(\text{r}^*\{\text{frac1}\}_{F_{OG}} = \frac{1}{F_G}\ \text{frac}\{(1-y_A)\}{(1-y_A)}
```

```
_{*M} + \frac {m\prime (1 -x_A)_{iM}}{F_L (1 -y_A)_{*M}}$<sup>'</sup>)
m\_tope = (yI\_tope - yeq\_tope) / (xI\_tope - x\_tope)m_{\text{th}} m \frac{1}{2} (yI_fondo - yeq_fondo) /(\text{xI}_{\text{th}}) fondo - x_fondo)
FOGa_tope = 1/(1/FGa * y_BM(yI\_tope, y\_tope) / y_BM(yeq\_tope, y\_tope)) + m_tope /FLa *x_BM(xI_tope, x_tope) /y_BM(yeq_tope, y_tope) )
FOGa_fondo = 1/(1/FGa * y_BM(yI_6ndo, y_6ndo) / y_BM(yeq_6ndo, \y_fondo )+ m_fondo /FLa *x_BM(xI_fondo,x_fondo ) /y_BM( yeq_fondo, \
    y_{\text{ondo}} )
show (r \cdot \text{$m$} \prime \text{prime} \text{ (tope)} = \% \text{$\mathcal{S} \cdot \text{$\mathcal{S} \cdot \text{(in} \cdot \text{tope}, \text{digits}=4)$)})show (r \cdot \F_{\text{max}}[G]a) \{ \text{tope} \} = %s\ kmol/(s m<sup>3</sup>) \%(n(FOGa_tope, digits \}=4))
show (r'\text{`sm}\prime\text{prime_{}fondo} = %s\text{`w\'an(m_fondo, digit s=4)})show (r \cdot \F_{G}^{(r-1)}(s) = \frac{1}{r} (\F_{G}^{(r-1)}(s) = \frac{1}{r} \F_{G}^{(r-1)}(s) \F_{G}^{(r-1)}(s) = \frac{1}{r}=4))
H_{\text{t}} to G = (G_{\text{entra}}/(3600*FOGa_{\text{t}})^*GGa_{\text{t}}^*G) + G_{\text{t}}sale /(3600*FOGa_tope*)
    (A_c) ) /2 # m, promediando en los extremos
h_c = H_toG * N_toG # mshow (r \text{ 'SH}_{\text{ }tOG, prom} = % \ \text{ 'test } { m} " % (n(H_tOG, digits=4)) )show (r \in \mathbb{R} - \{c\} = H_{tOG} \cup \{c\} = \% \ \text{text} \{m\} \' %(n(h_c, digits=3)\
    ) )
\#****** Final del código ******
```
#### <span id="page-10-0"></span>**2.1 Solución**

 $A_c = \frac{\pi}{4}D_c^2 = 0.4383$  m<sup>2</sup> G  $s = 57.6$  kmol/h G  $\text{ sale} = 57.89 \text{ kmol/h}$  $\text{X\_sale} = 0.03015$  kmol/kmol x  $\text{ sale} = 0.02927 \text{ kmol/kmol}$ 

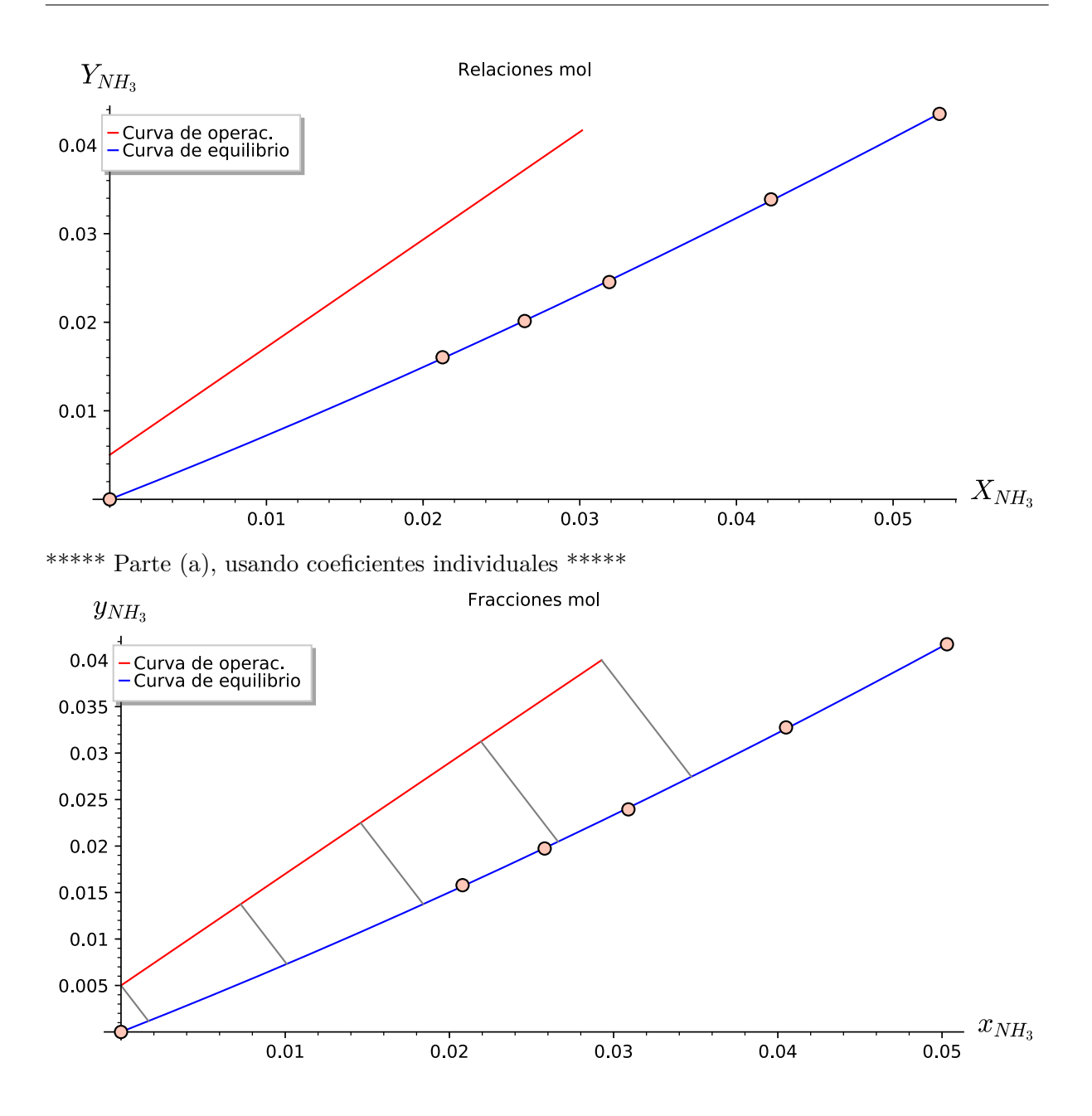

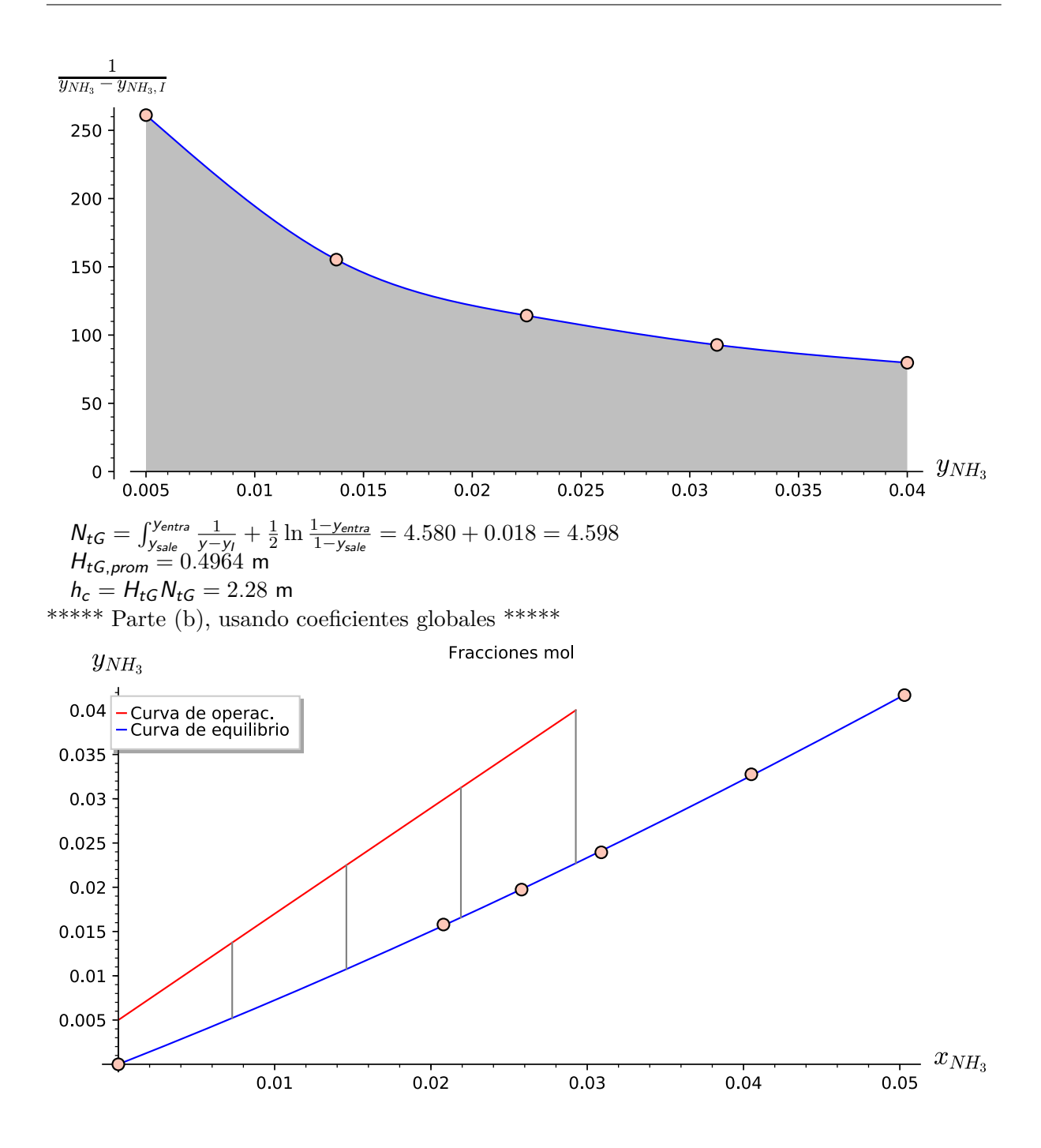

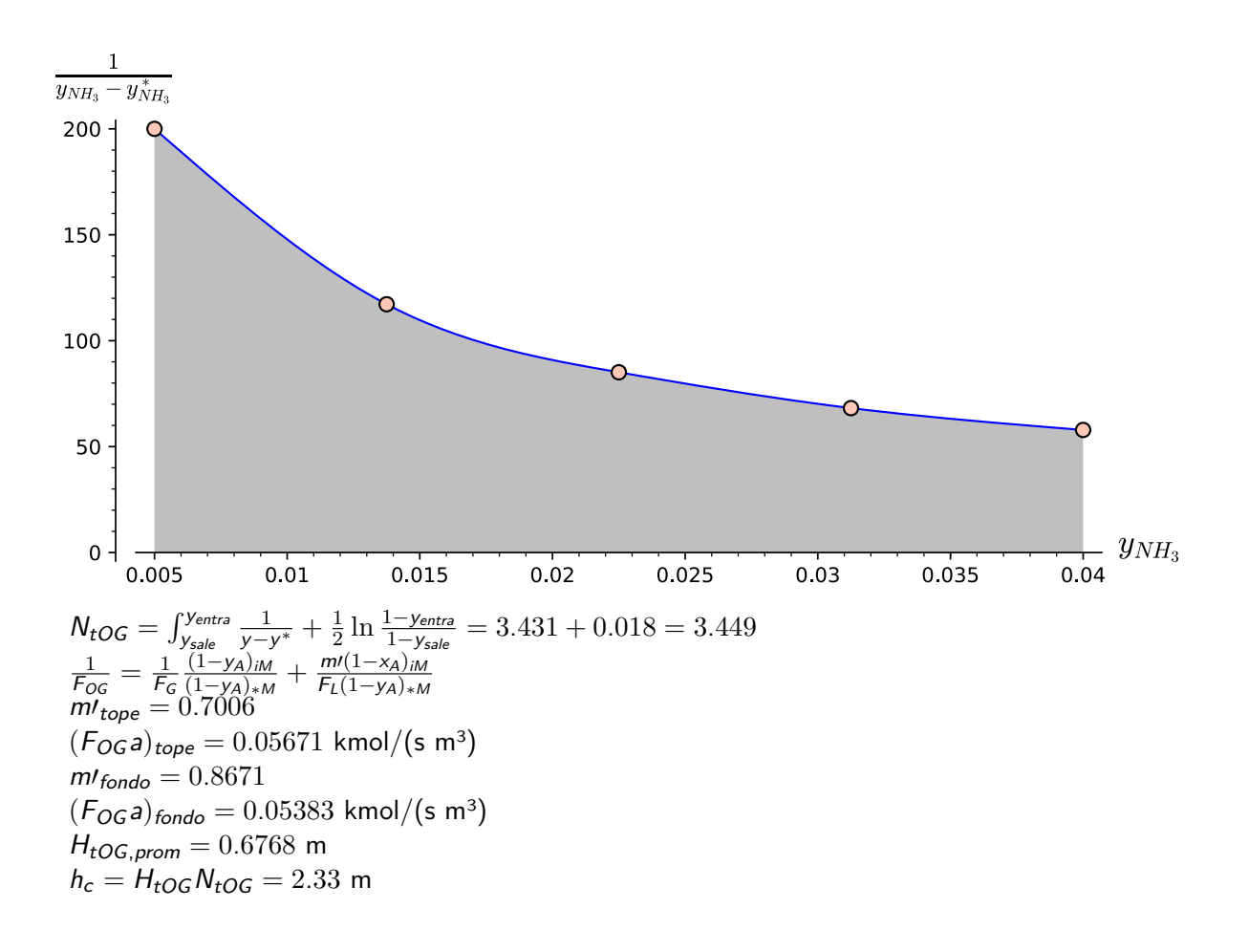